## **Zur Anwendung des Logos**

Das Logo sollte grundsaetzlich so in eine Darstellung eingefuegt werden, dass eine der Linien des Quadrates im Logo sich in grafischer Flucht mit anderen Objekten der Darstellung befindet. Optimal ist eine Bündigkeit der linken Quadratlinie mit dem linken Rand von Textfeldern.

Die Verkleinerung des Logos ist nur soweit erlaubt, dass der Schriftzug noch lesbar bleibt. Sollte dies mit den verfuegbaren Versionen des Logos nicht realisierbar sein, kann das edacentrum auf Wunsch das Verhaeltnis von Wolke zu Schrift verkleinern. Das Quadrat hat im Web eine Strichstärke von exakt 1 Px ohne Antialiasing, im Printbereich eine Strichstärke von 0,125 pt

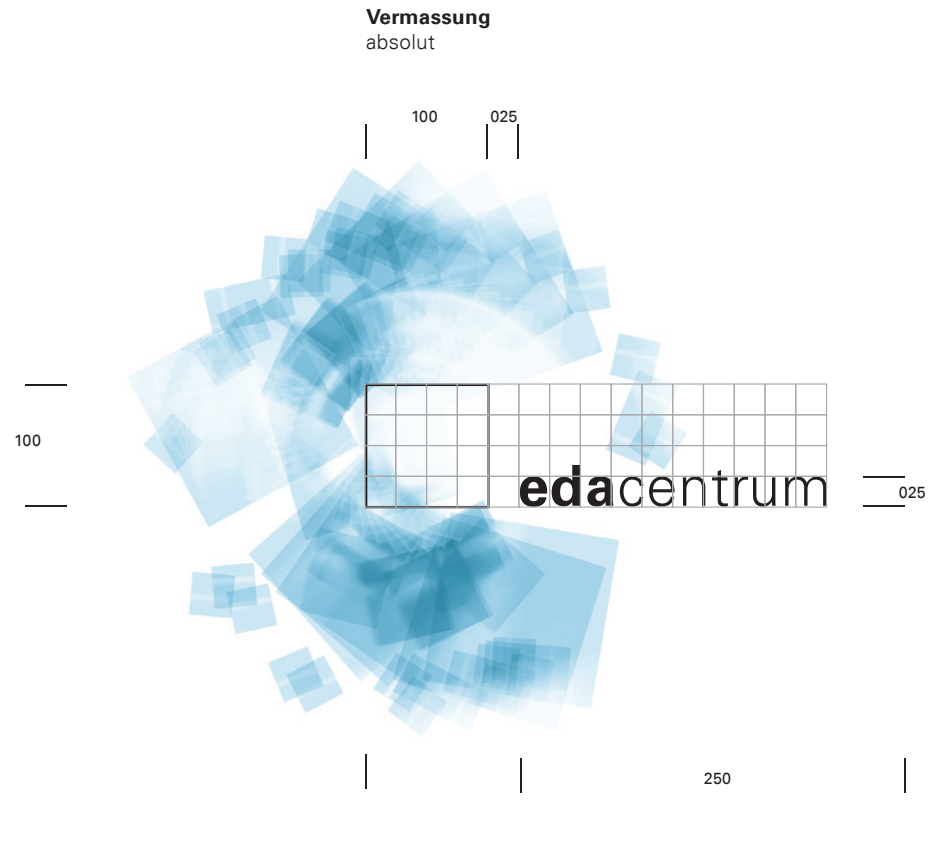

**Schrift** Univers 65 ( Bold ) Univers 45 ( Light )

**Strichstärke** 0,125